**ANSTO/E-772**

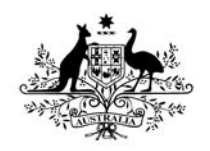

**Australian Government** 

Gnsto Nuclear-based science benefiting all Australians

Description of ANSTO's confocal microprobe simulation program

**by** 

**D. D. Cohen J. Crawford R. Siegele** 

**Prepared within the Institute for Environmental Research Australian Nuclear Science and Technology Organisation** 

**February 2011** 

### **Abstract**

The elemental composition of a sample can be determined by the analysis of its characteristic X-ray spectrum. Proton induced X-ray emission (PIXE) has been used for a number of decades for this purpose (e.g. Clayton et al. 1981). More recently techniques aimed at enhancing the spatial resolution in the samples have been investigated. One of these techniques is to restrict the field of view of the X-ray detector by the use of a polycapillary lens. In such a confocal set-up the sample is driven across the sensitive volume formed at the intersection of the proton beam and the area from which the lens collects radiation (Zitnik at al. 2009, Wolff et al. 2009).

Here we detail early investigations of a set-up with a polycapilary lens attached to the detector and a FORTRAN program which calculates the yield from a homogeneous material. Once the working of the set-up and program have been investigated and validated for homogeneous sample, heterogeneous samples can be considered.

**Keywords:** confocal lens, PIXE

ISSN 10307745 ISBN 1921268115

# **Table Of Contents**

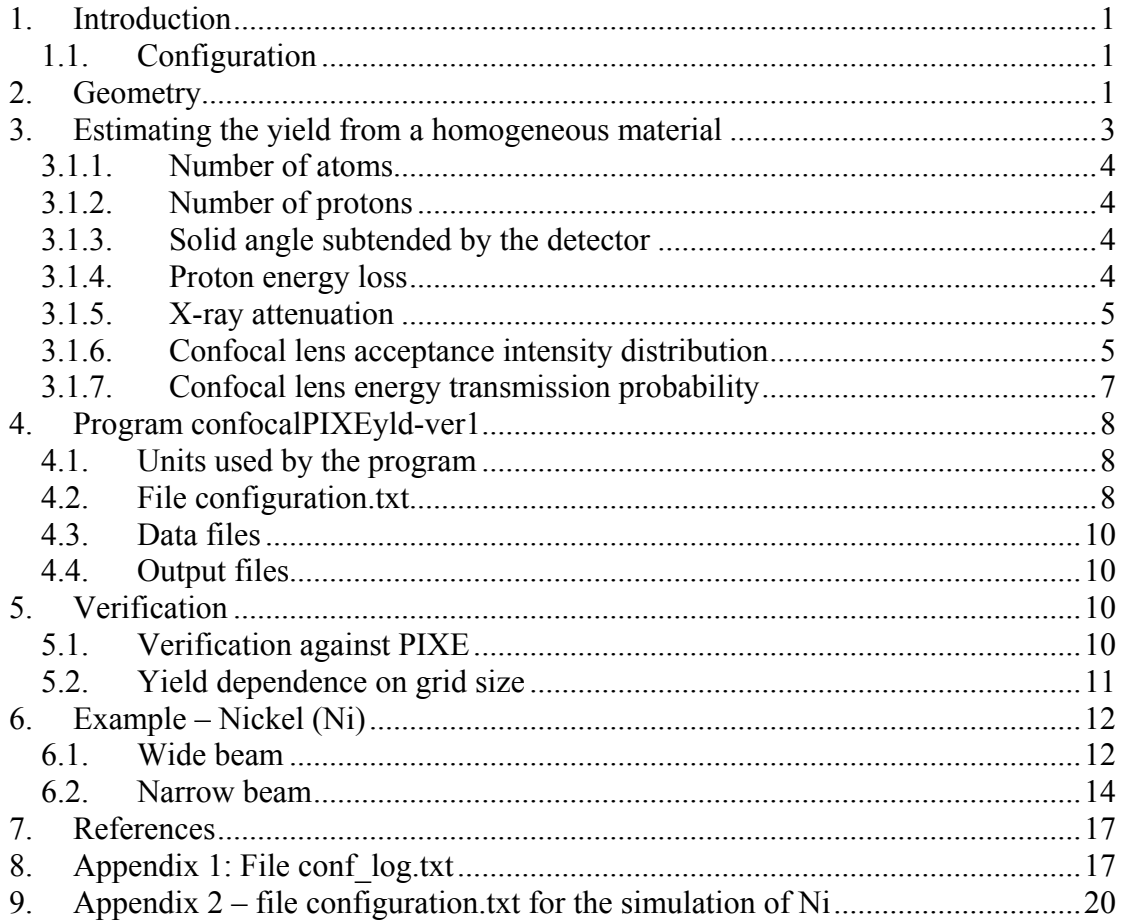

# **List of Figures**

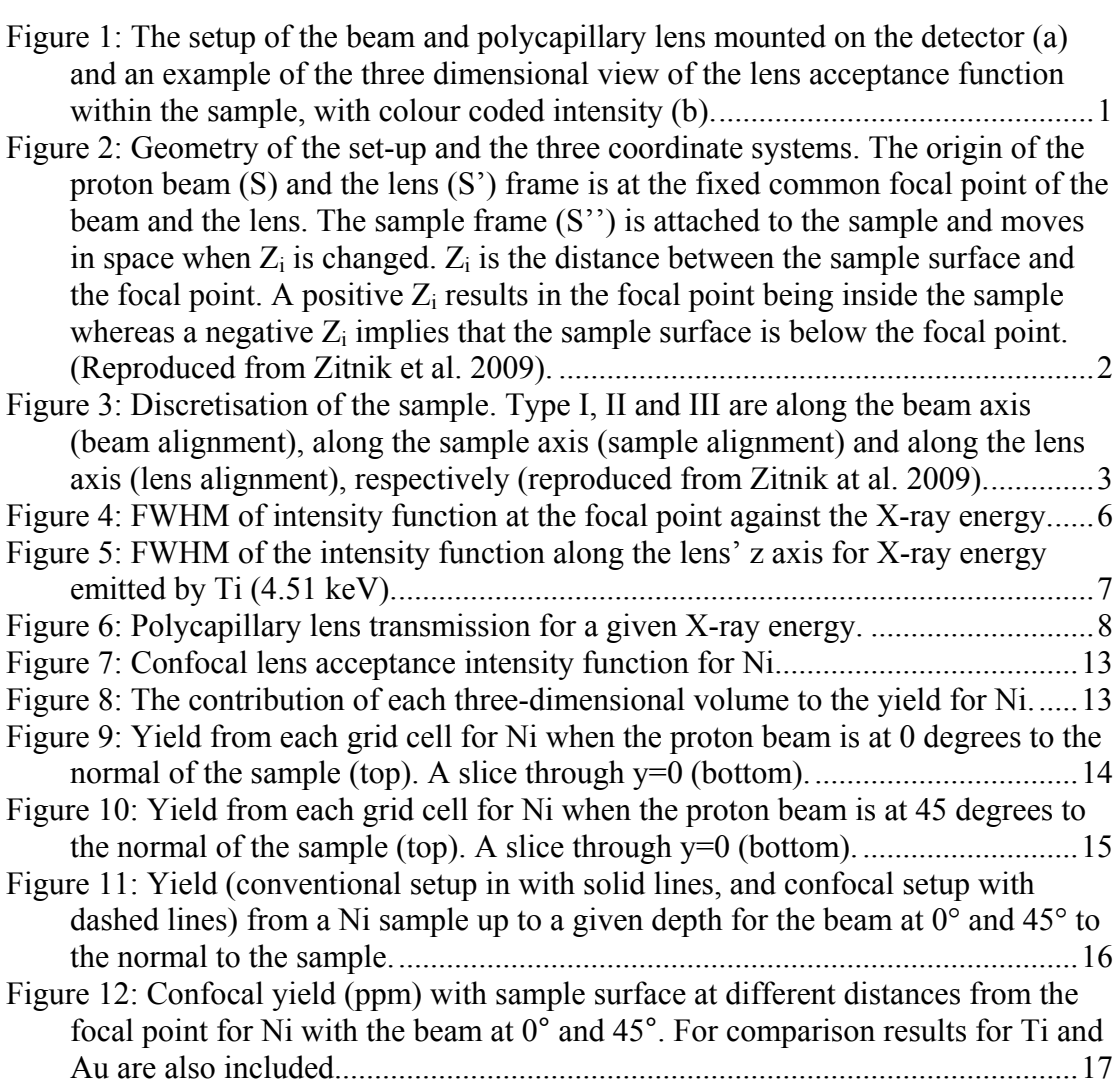

# **List of Tables**

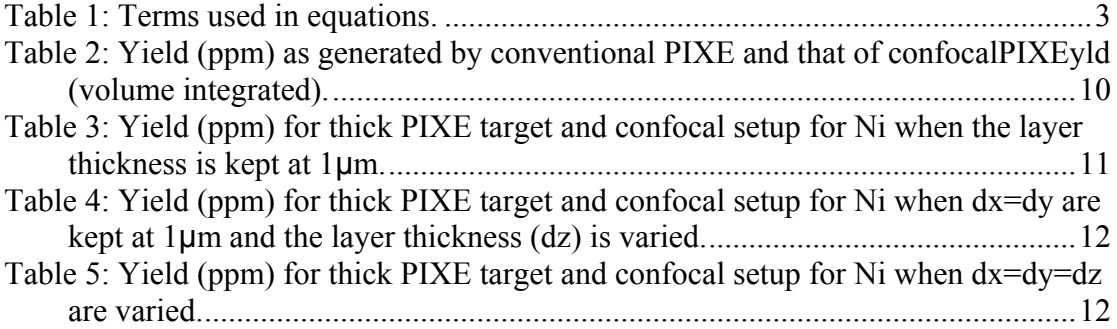

### <span id="page-6-0"></span>**1. Introduction**

The elemental composition of a sample can be determined by the analysis of its characteristic X-ray spectrum. Proton induced X-ray emission (PIXE) has been used for a number of decades for this purpose (e.g. Clayton et al. 1981). More recently techniques aimed at enhancing the spatial resolution in the samples have been investigated. One of these techniques is to restrict the field of view of the X-ray detector by the use of a polycapillary lens. In such a confocal set-up the sample is driven across the sensitive volume formed at the intersection of the proton beam and the area from which the lens collects radiation (Zitnik at al. 2009, Wolff et al. 2009).

Here we detail early investigations of a set-up with a polycapilary lens attached to the detector and a FORTRAN program which calculates the yield from a homogeneous material. Once the working of the set-up and program have been investigated and validated for homogeneous sample, heterogeneous samples can be considered.

### *1.1.Configuration*

The configuration of a confocal setup is as shown in Figure 1, where a polycapillary lens is mounted on the detector. The X-rays received by the detector are those from the volume in the sample formed by the intersection of the beam and the lens' three dimensional collection space, shown by the dotted lines in Figure 1a and iso-surfaces in Figure 1b. The X-ray acceptance intensity from a plane perpendicular to the lens' axis is represented as a two-dimensional Gaussian function (a three dimensional view shown in Figure 1b) the standard deviation of which is dependent of the X-ray energy.

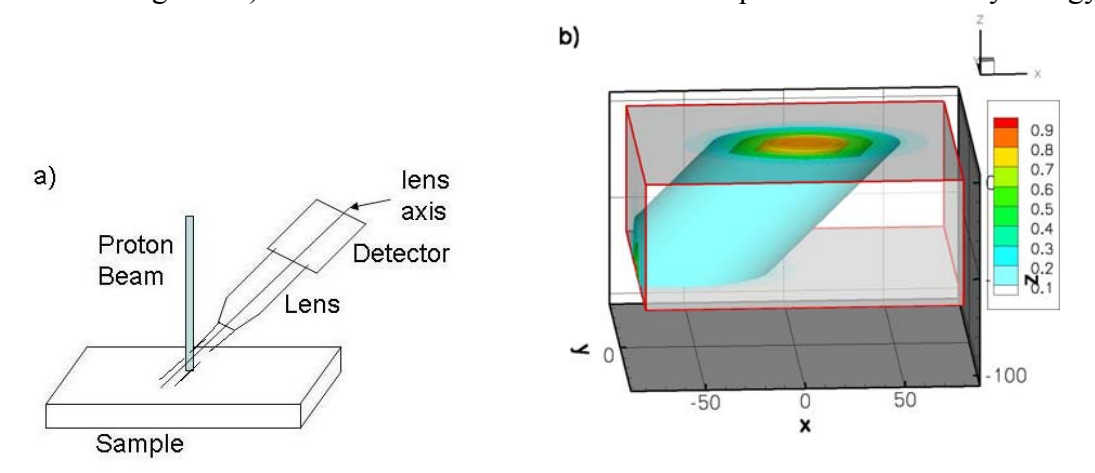

**Figure 1: The setup of the beam and polycapillary lens mounted on the detector (a) and an example of the three dimensional view of the lens acceptance function within the sample, with colour coded intensity (b).** 

## **2. Geometry**

Three components need to be considered; the beam, the sample and the lens, each with its own coordinate system (Figure 2; reproduced from Zitnik at al. 2009). The focal point of the lens forms the common origin. In Figure 2 quantities with a single quote are relative to the lens coordinate system, those with two quotes are relative to the sample coordinate system and those without quotes are relative to the proton beam coordinate system. The proton beam and the lens are centred on the y=0 plane. On this plane the beam's z-axis (labelled z) is at an angle  $\alpha$  to the normal to the sample

<span id="page-7-0"></span>(labelled z'') measured in the clockwise direction, and the detector's z-axis (labelled z') is at and angle β to the normal to the sample measured anti-clockwise. A given point relative to one axis can then be obtained relative to the other axis by a rotation. For example for a point defined in the sample-axis  $(x'', y'', z'')$  one can obtain its location relative to the lens' axis by

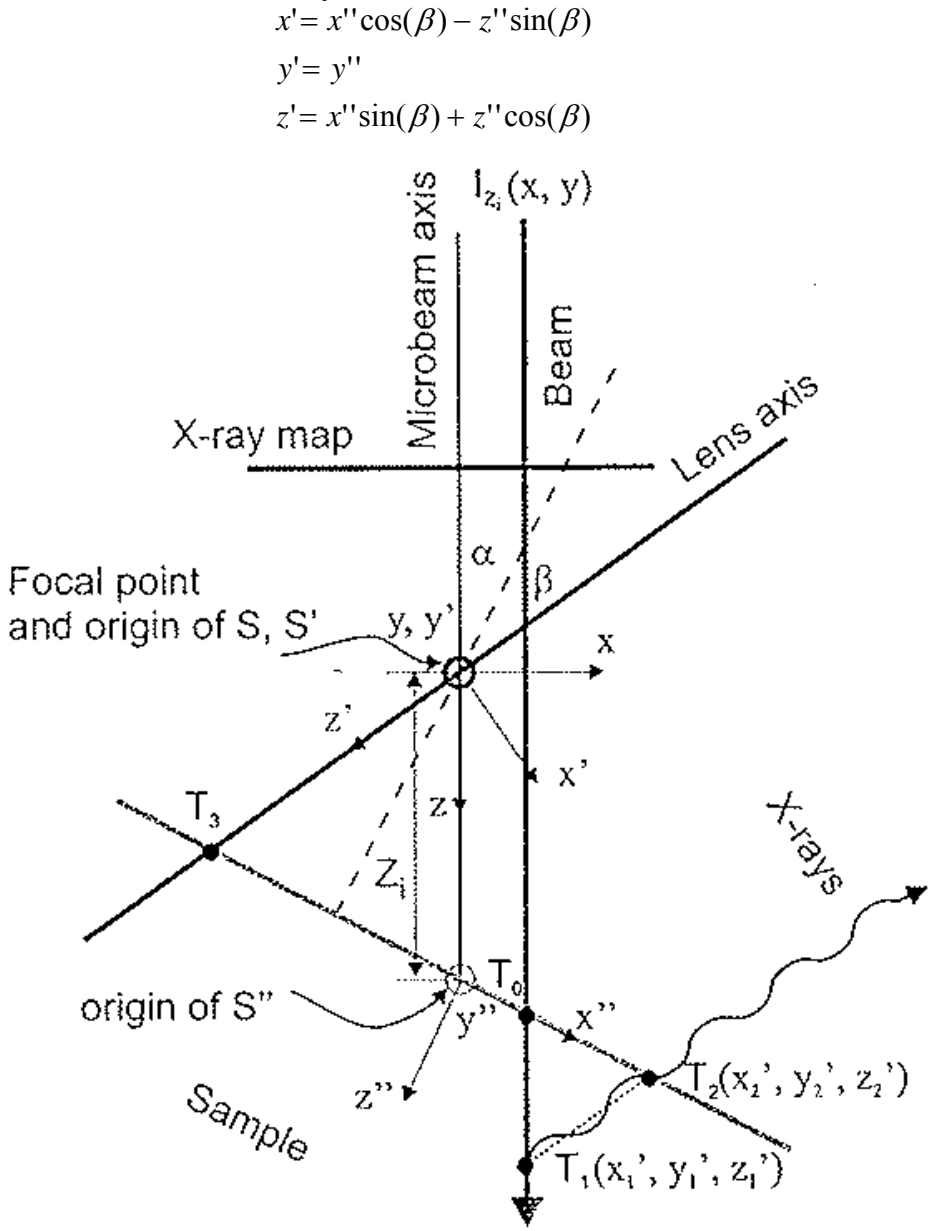

**Figure 2: Geometry of the set-up and the three coordinate systems. The origin of the proton beam (S) and the lens (S') frame is at the fixed common focal point of the beam and the lens. The sample frame (S'') is attached to the sample and**  moves in space when  $Z_i$  is changed.  $Z_i$  is the distance between the sample surface and the focal point. A positive  $Z_i$  results in the focal point being inside the sample whereas a negative  $Z_i$  implies that the sample surface is below the focal point. **(Reproduced from Zitnik et al. 2009).** 

For the calculation of the yield the sample is sub-divided into a three dimensional grid resulting into three dimensional cells of equal volume. This is achieved by dividing the sample into a number of layers, of equal thickness along the z'' axis forming

<span id="page-8-0"></span>planes perpendicular to the z'' axis. Following this Zitnik at al. (2009) introduced three different approaches for subdividing the sample along the x''-axis i.e. the subdivision can be achieved with slices parallel to any of the three vertical  $(z, z', z'')$ axis (Figure 3). The third slices are at equal distance along the y''-axis. The X-ray yield from the total volume formed by the intersection of the beam and the lens acceptance volume is then calculated by the integration over each grid cell volume. Alternative approaches are discussed in Zitnik et al. (2009). In this implementation the beam alignment discretisation is used.

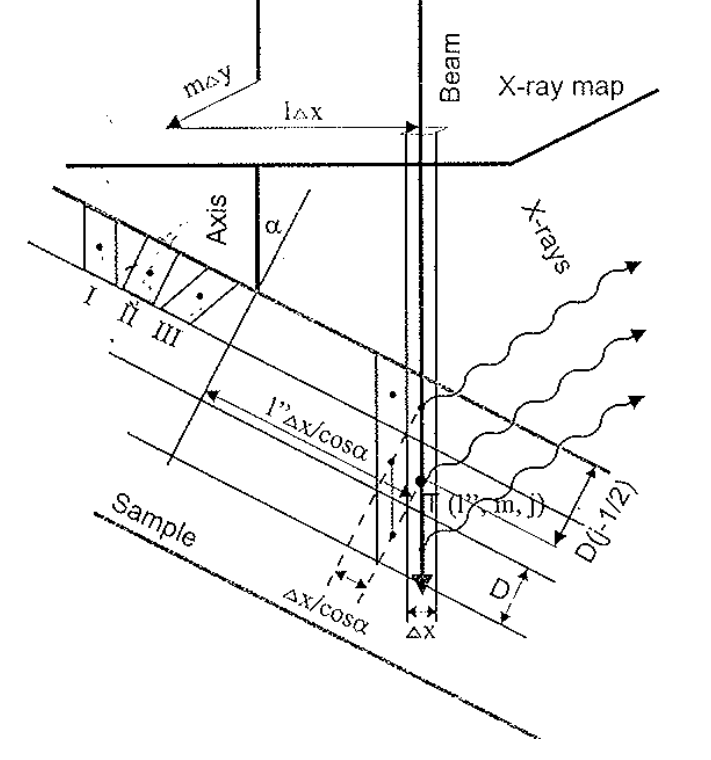

**Figure 3: Discretisation of the sample. Type I, II and III are along the beam axis (beam alignment), along the sample axis (sample alignment) and along the lens axis (lens alignment), respectively (reproduced from Zitnik at al. 2009).** 

### **3. Estimating the yield from a homogeneous material**

In this implementation a uniform matrix of known concentration of elements is considered. The effect of these elements on the proton energy loss (stopping power) as well as the attenuation of the emitted x-ray is calculated.

The Yield for each grid cell is calculated according to the equation:

$$
Yield = \frac{CN_0}{W} \frac{\rho t}{\cos(\theta_{in})} \frac{I_t}{e} \frac{\Omega}{4\pi} \omega \alpha \sigma_x(p) \varepsilon (Ex) L(EX) T(EX) At \quad (1)
$$

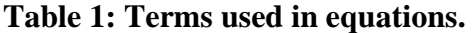

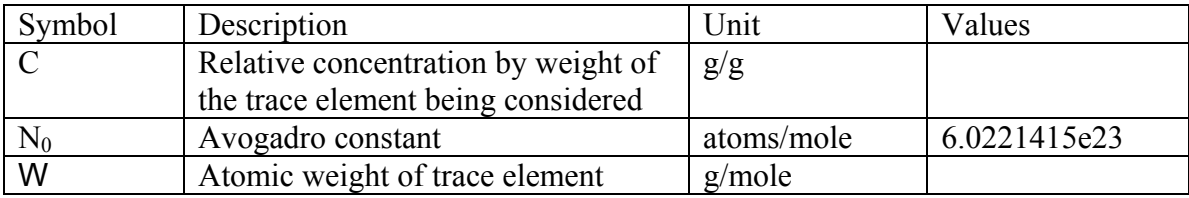

<span id="page-9-0"></span>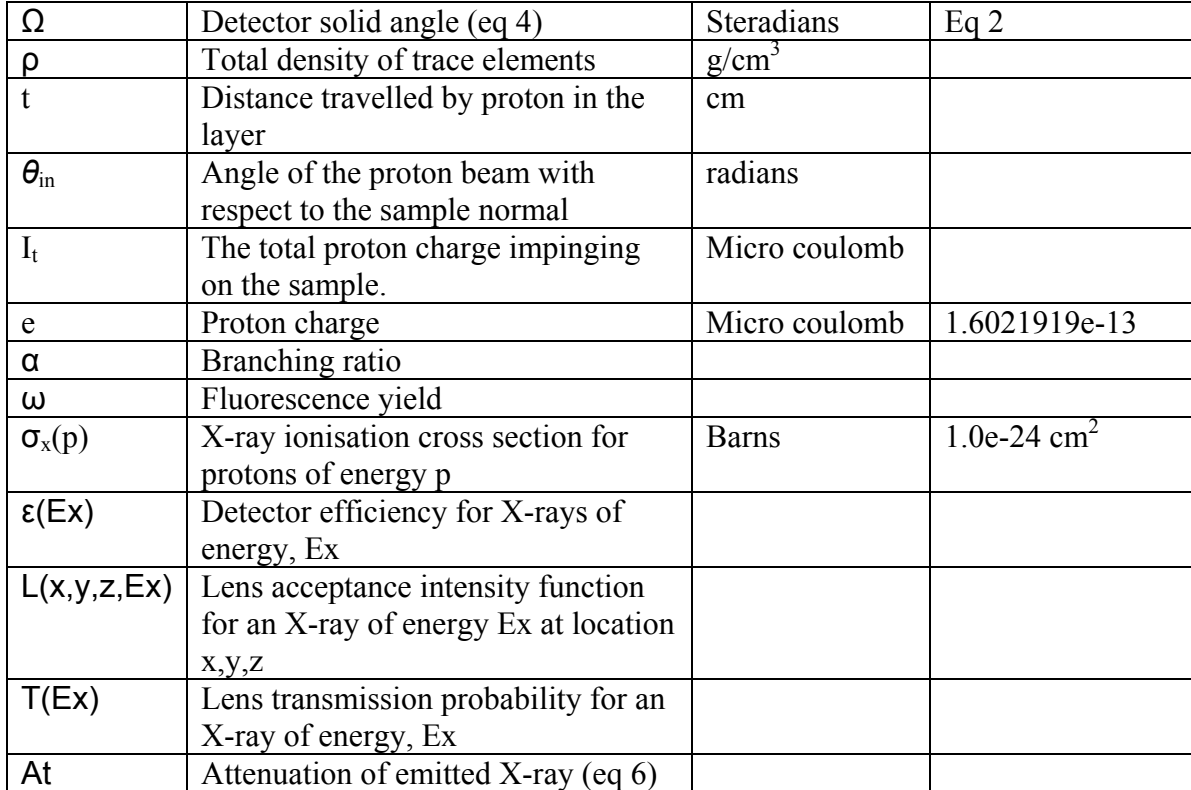

**NOTE:** For version 1 in the code C in equation 1 is not used and an equivalent of 1.6021919e-7 is used for e, resulting in ppm.

#### *3.1.1. Number of atoms*

The number of atoms (atoms  $cm^{-1}$ ), for a layer thickness of *t* cm is given by:

$$
Atoms = \frac{CN_0}{W} \frac{\rho t}{\cos(\theta_{in})}
$$
 (2)

Where the quantities on the right hand side are as defined in Table 1.

### *3.1.2. Number of protons*

The total number of protons impinging on the target is calculated as:

$$
Protons = \frac{I_t}{e}
$$
 (3)

Proton energy is also needed, which is and input to the program.

#### *3.1.3. Solid angle subtended by the detector*

$$
\Omega = \frac{area}{L^2} = \frac{\pi r^2}{L^2} = \frac{0.25\pi D^2}{L^2}
$$
 (4)

Where D is the detector diameter and L is the distance from the detector to the sample.

#### *3.1.4. Proton energy loss*

Proton energy loss is applied at depth in the sample. For layer (*l*) an energy loss (ΔE*l*) is calculated, as follows.

$$
\Delta E_l = \rho D \sum_{el=1}^{N} S_{el} (E_{l-1}) C_{el} \quad \text{and}
$$

$$
E_l = E_{l-1} - \Delta E_l \quad (5)
$$

<span id="page-10-0"></span>Where  $S_{el}(E)$  is the stopping power for proton energy E by element *el* (MeV cm<sup>2</sup>/g),  $C_{el}$  is the relative concentration by weight (g/g) of the trace element (N elements in all),  $\rho$  is the density (g/cm<sup>3</sup>) and *D* is the distance in layer *l* (cm) which is equal to the layer thickness divided by the cosine of  $\theta_{\rm in}$ . The initial proton energy at the surface of the sample is assigned to  $E_0$ . The proton energy used for the calculations in each layer is the layer entry energy minus half of the energy loss for that layer. For each element the polynomial coefficients are used to generate stopping powers, as defined by Andersen and Ziegler (1977).

#### *3.1.5. X-ray attenuation*

The combined attenuation of X-rays of energy *Ex*, (as determined by the major X-ray emitted by each element) by the N elements in the sample are calculated as follows:

$$
\mu(EX) = \sum_{el=1}^{N} \mu_{el}(Ex)C_{el}
$$
 and  
attention = exp $\left(-\frac{\rho d}{\cos(\theta_{out})}\mu(EX)\right)$  (6)

Where  $\mu_{el}(Ex)$  is the mass attenuation coefficient for X-ray energy  $Ex$  (keV) by element  $el$  (cm<sup>2</sup>/g), C<sub>el</sub> is the relative concentration by weight (g/g) of the trace element (N elements in all),  $\rho$  is the density (g/cm<sup>3</sup>) and *d* is the depth in the sample (cm, calculated to the vertical mid-point of layer *l*),  $\theta_{\text{out}}$  is the angle of the detector with respect to the sample normal. The mass attenuation coefficients are calculated according to Theisen and Vollath (1967). Wernisch et al. (1984) is also used.

#### *3.1.6. Confocal lens acceptance intensity distribution*

The lens acceptance intensity is given by

$$
L(x', y', z', Ex) = \exp(-\frac{(x')^{2} + (y')^{2}}{2\sigma^{2}(z', Ex)}
$$
 (7)

Where  $x \, y'$  and  $z'$  represent the distance from the focal point in the detector coordinate system (mm), and *Ex* is the photon energy (KeV).

At the lens focal point, i.e. at  $(0,0,0)$  the spot size has been experimentally determined  $(FWHM<sub>0</sub>)$  and is given by :

$$
FWHM_0 = 18.65 \frac{four}{Ex} + 22.5
$$
 (8)

Where "fout" is the distance from the lens to the focal point in mm and Ex is the photon energy (KeV). A plot of the  $FWHM<sub>0</sub>$  of the two dimensional Gaussian intensity function at the focal point against the X-ray energy is given in Figure 4.

<span id="page-11-0"></span>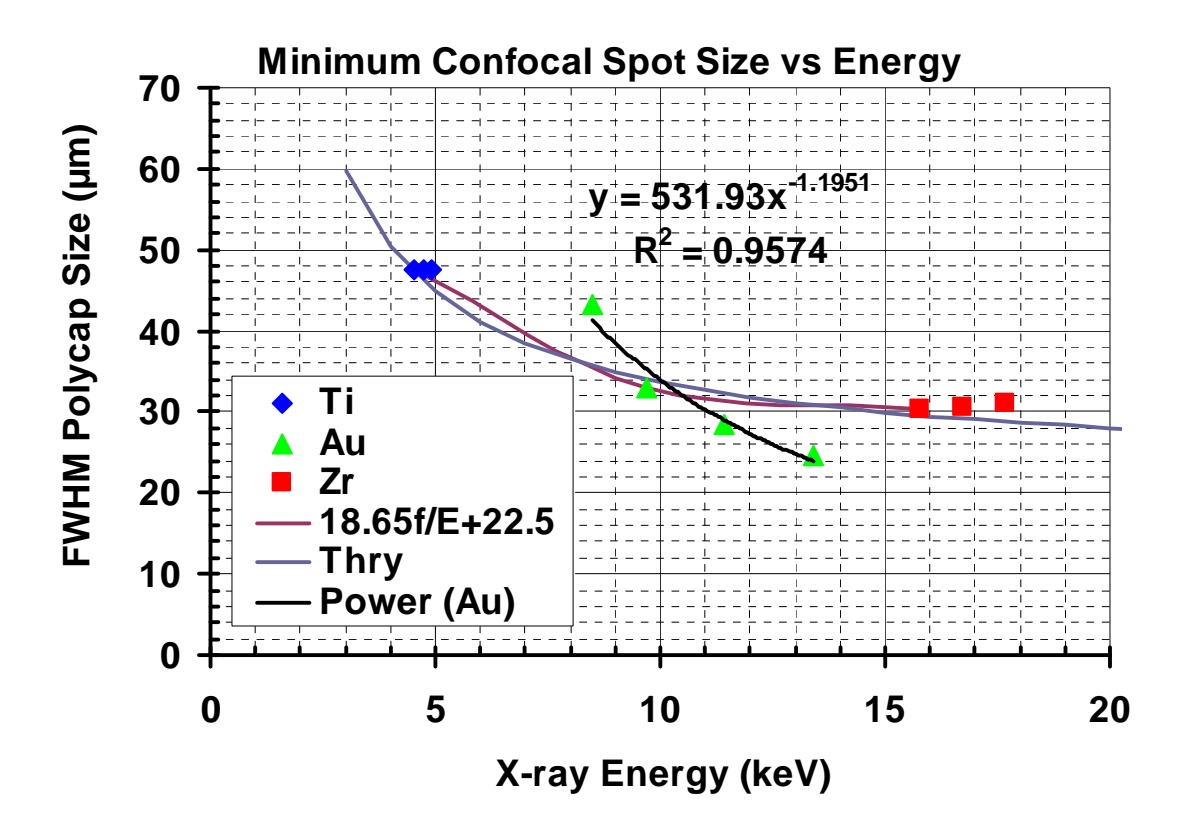

**Figure 4: FWHM of intensity function at the focal point against the X-ray energy. Symbols represent the experimental results.** 

At a distance z (mm) from the focal point along the lens axis, the spot size (FWHM) is given by:

 $FWHM = -1.69248z^{4} - 2.26173z^{3} + 44.0178z^{2} + 1.86115z + FWHM_{0}$ 

Where FWHM<sub>0</sub> is given by equation 8, which implies that  $2\sigma\sqrt{2\ln 2} = FWMH$  or σ=FWHM/2.3549 (μm). The experimentally determined points are presented in Figure 5 together with a fitted curve.

<span id="page-12-0"></span>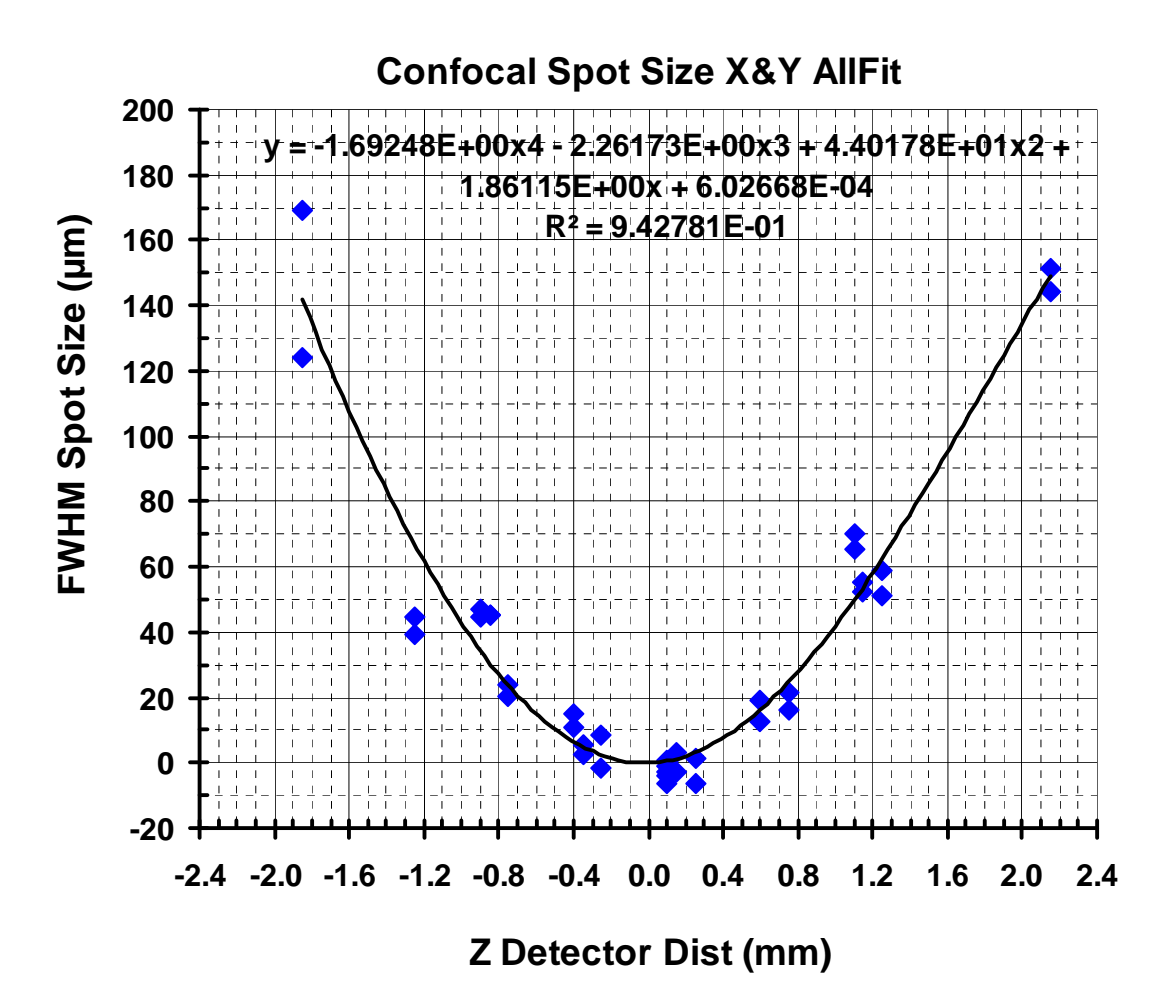

**Figure 5: FWHM of the intensity function along the lens' z axis fitted curve together with the experimentally determined points.** 

### *3.1.7. Confocal lens energy transmission probability*

The transmission of X-rays in the lens is represented by the following function (as a percentage and is presented in Figure 6). This function was determined experimentally.

 $T(x) = 0.0132704x^3 - 0.550731x^2 + 6.58925x - 17.1155$ 

Where, x is the X-ray energy in keV.

<span id="page-13-0"></span>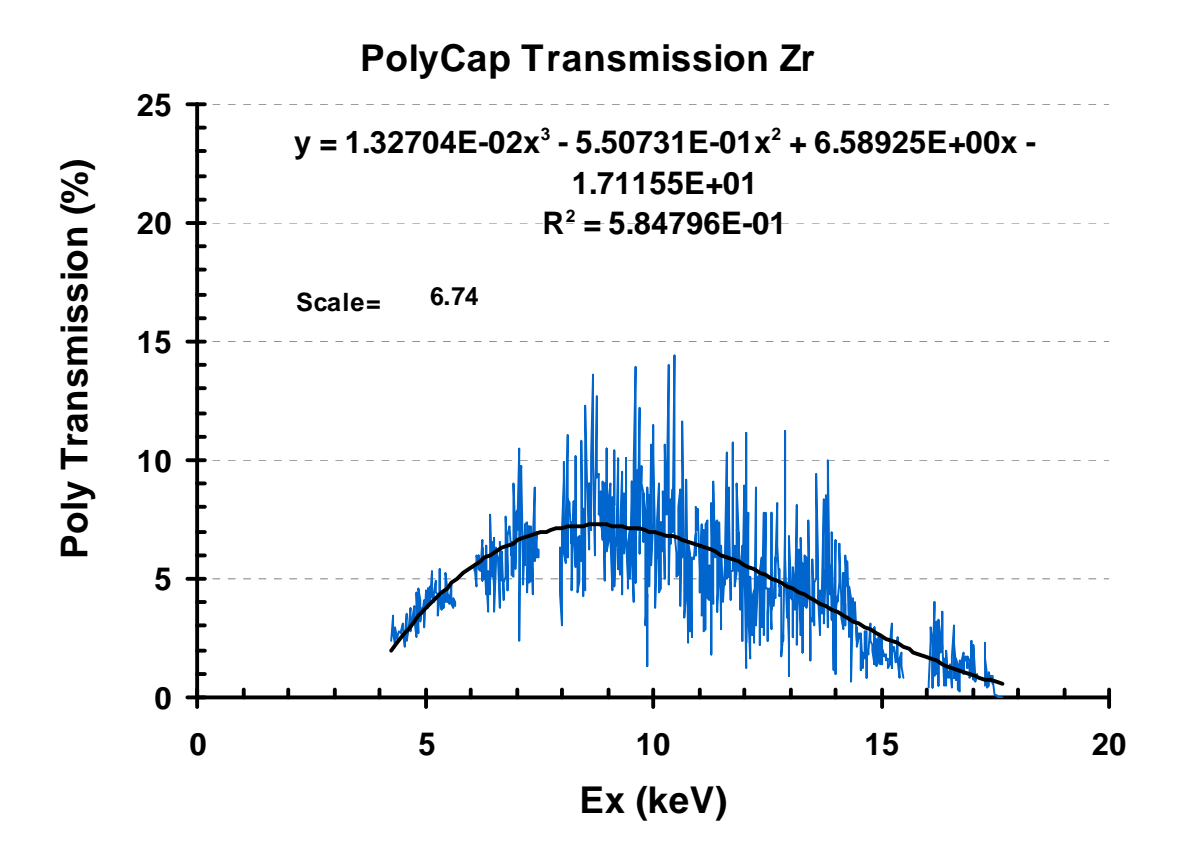

**Figure 6: Polycapillary lens transmission for a given X-ray energy, experimental data (blue line) and the fitted curve (black line).** 

## **4. Program confocalPIXEyld-ver1**

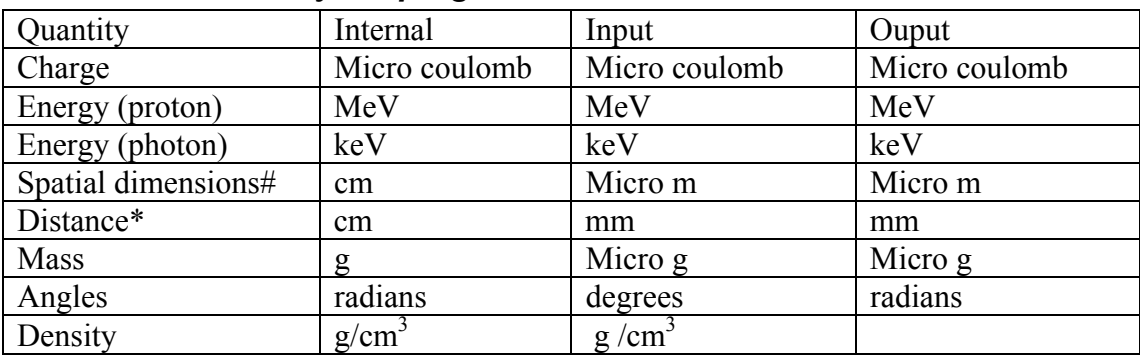

#### *4.1.Units used by the program*

# Beam lateral distance, sample thickness, sample initial location

\* Detector distance and detector diameter

#### *4.2.File configuration.txt*

The sample, detector and proton beam configuration is described to the program in the input file, configuration.txt, which has the following information.

Line 1: 1 1<br>
Line 2: 115 Line 2: 115.00000 0.00000 45.00000 6.00000 6.00000 1.000 Line 3: 2.60000 0.20000 3.00000

Line 4: 25.000000 0.000000 0.000000 0.300000 1.000000 0.000000 Line 5: 4 Line 6: 45.00 0.000 Line 7: 100 100 100 100 200 200 0.0 19300000 10 10 Line 8: AL SI P S CL K CA TI V CR MN FE CO NI CU ZN BR SR PBL END Line 9: AL SI P S CL K CA TI V CR MN FE CO NI CU ZN BR SR PB END Line 10: 1 1 1 1 1 1 1 1 1 1 1 1 1 1 1 1 1 1 1 Line 11: -30 30 10 Line 12: 1 Line 13: Title Line 14: trans = off Line 1: IPRT = 1 print intermediate results, =0 don't print, IOUT = 1 print to the log file "conf\_log.txt", iout = 0 don't generate log file Line 2: DIST THTIN THEOUT DIAM Poly\_dist Poly\_diam DIST – distance of the detector to the sample (mm) THTIN – angle between the beam and normal to the sample (clockwise) THEOUT – angle between the detector and normal to the sample (anticlockwise) DIAM – detector diameter (mm) Poly\_dist – distance from polycarpellary lens to sample in mm Poly\_diam – diameter of polycarpellary lens (mm) Line 3: EHI ELO CHARG proton energy EHI – incident proton energy MeV ELO – not used CHARG – charge in micro coulombs Line 4: XBE,XSI,XAU,XTHICK,FG,XICE – detector information Line 5: IFILT – filter type Line 6: THICK HOLE – filter information Line 7: XRANGE YRANGE NXCELLS NYCELLS THICKNESS LAYERS Zs DENSITY XBEAM YBEAM XRANGE – Beam x range micro meters = 2\*XRANGE YRANGE – Beam y range micro meters = 2\*YRANGE NXCELLS – number of cells in the x direction = 2\*NXCELLS NYCELLS – number of cells in the y direction = 2\*NYCELLS THICKNESS – sample thickness micro meters LAYERS – number of layers Zs – distance of sample surface from focal point, positive value

implies that the focal point is Zs micro meters into the sample, whereas negative values implies that the focal point is outside of the sample

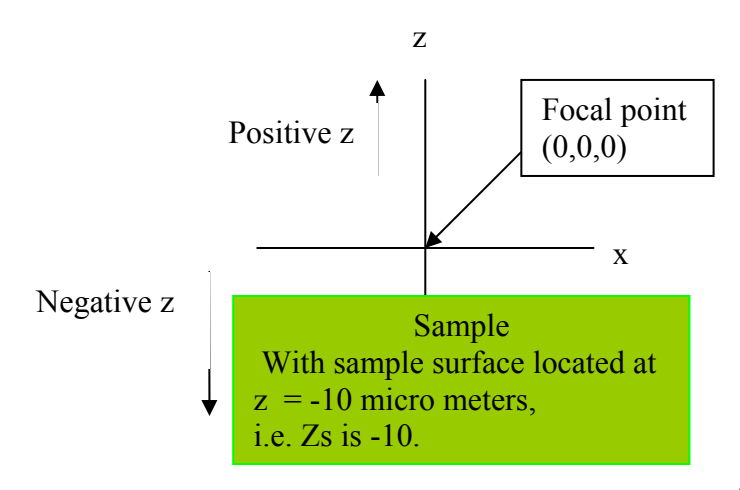

DENSITY - density of material grams /  $cm<sup>3</sup>$  XBEAM beam in x direction micro meters YBEAN beam in y direction micro meters Line 8: list of elements, but need e.g. PBL for PB Line 9: list of matrix elements e.g. without the L for PB Line 10: concentration of each element Line 11: z1 z2 zinc Loop over the location of the surface of the sample in relation to the focal point. Start with location of sample surface at z1 microns from the focal point. Calculate the yield for this location, then

```
increment the location by zinc and repeat the calculation. Repeat the 
incrementing the location of the surface of the sample and recalculation of 
the yield until z2 is reached. 
Line 12: IGENPLOT – 1 generate a tecplot files 0 don't generate the plot 
Line 13: Title to appear in tecplot file 
Line 14: trans = off results in Lens transmission probability to be set to 1
else the actual probability is used.
```
### *4.3.Data files*

The input files dset3, dset4 and dset5 are also used. These are as for PIXE (Clayton et al., 1981).

### *4.4.Output files*

The confocalPIXEyld program generates up to 3 output files:

- conf log.txt which contains the yield information and contains the same information to what is printed on the screen
- XYZtaget.dat a file that is optionally produced which contains the three dimensional data for plotting in tecplot.
- Zyield.dat a file that is optionally produced and contains the yield when the location of the target surface is varied.

The contents of conf log.txt are reproduced in Appendix 1.

### **5. Verification**

### *5.1.Verification against PIXE*

The confocalPIXEyld program generates the yield for a thick target for a detector without the lens as well as the yield for the confocal setup, by performing the volume integration. The yield for the thick target has been compared against that obtained for conventional PIXE, for the same configuration, (Table 2) and it was found that for most elements the difference in yield was 1% or less.

|           |             | Volume      |
|-----------|-------------|-------------|
|           | <b>PIXE</b> | Integration |
| <b>MG</b> | 1.09080     | 1.02660     |
| AL        | 6.68971     | 6.73884     |
| SI        | 21.38400    | 21.53830    |
| P         | 11.50900    | 11.58300    |
| S         | 19.06390    | 19.25000    |
| <b>CL</b> | 25.75850    | 26.03700    |
| Κ         | 37.22700    | 37.55910    |
| СA        | 40.50400    | 40.81400    |
| ΤI        | 35.72800    | 35.95160    |
| v         | 32.04000    | 32.22300    |
| СR        | 29.07000    | 29.22400    |
| ΜN        | 24.59280    | 24.72200    |
| FE.       | 21.02330    | 21.12900    |
| CO        | 16.99000    | 17.08300    |
| NI        | 14.30000    | 14.37400    |

**Table 2: Yield (ppm) as generated by conventional PIXE and that of confocalPIXEyld (volume integrated).** 

<span id="page-16-0"></span>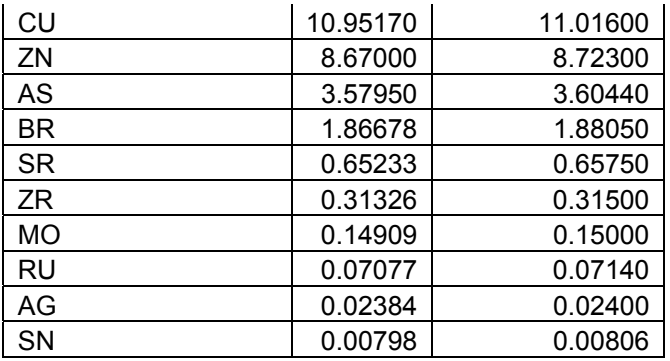

#### *5.2.Yield dependence on grid size*

The dependence of the calculated yield on the grid size was investigated. It was found that the results are more sensitive on the layer thickness than on the grid size in the x and y direction. For example the yield for Ni when the beam is at 0° to the sample normal and the detector at 45° is shown in Table 3 for dx=dy being varied between 01 $\mu$ m and 4 $\mu$ m and the layer thickness kept at 1 $\mu$ m. There is no change in the conventional PIXE yield, however a small change in the yield for the confocal setup is seen which is due to the acceptance intensity distribution. However, for the same configuration when dx=dy are set at 1µm and the layer thickness is varied a larger variation in the yield (Table 4) is seen. The difference in the conventional PIXE yield is due to the calculation of the proton energy loss. The proton energy used for the yield in a given cell is calculated as the proton energy on entry to the cell minus half of the energy loss while in the cell. For the calculation of the confocal yield in addition to the proton energy loss there is the acceptance intensity function variation. The subdivision of the sample in the x and y direction is centred at the focal point, with an equal number of cells on either side of the axis, as a result it was found that the solution was less dependent on the grid size than for the layer thickness . The layers in the z direction start from the surface of the sample and any number of layers can appear between the surface and the focal point and the focal point is no longer at a layer boundary. Experimenting, by choosing the distance of the sample surface to the focal point to be a multiple of the layer thickness (ensuring that the focal point is at a layer boundary) resulted in less sensitivity to the layer thickness as opposed to when the focal point could end up anywhere within a vertical layer. The impact of this is more apparent when the beam is an angle of 45° to the normal to the sample (Table 5).

**Table 3: Yield (ppm) for thick PIXE target and confocal setup for Ni when the layer thickness is kept at 1µm.** 

| $dx = dy$ |             |       |
|-----------|-------------|-------|
| $(\mu m)$ | <b>PIXE</b> | Conf  |
| 0.10      | 129.20      | 52.96 |
| 0.25      | 129.20      | 52.96 |
| 0.50      | 129.20      | 52.96 |
| 1.00      | 129.20      | 52.97 |
| 2.00      | 129.20      | 52.98 |
| 4.00      | 129.20      | 53.02 |

| $dz$ (µm) | <b>PIXE</b> | Conf  |
|-----------|-------------|-------|
| 0.10      | 129.00      | 52.89 |
| 0.25      | 129.10      | 52.91 |
| 0.50      | 129.10      | 52.93 |
| 1.00      | 129.20      | 52.27 |
| 2.00      | 129.30      | 53.02 |
| 4.00      | 129.10      | 53.07 |

<span id="page-17-0"></span>**Table 4: Yield (ppm) for thick PIXE target and confocal setup for Ni when dx=dy are kept at 1µm and the layer thickness (dz) is varied.** 

**Table 5: Yield (ppm) for thick PIXE target and confocal setup for Ni when dx=dy=dz are varied.** 

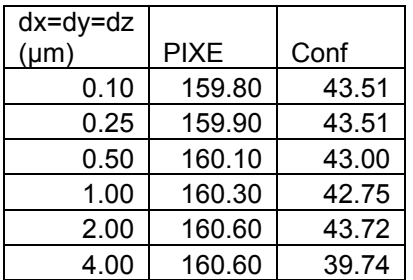

# **6. Example – Nickel (Ni)**

#### *6.1.Wide beam*

In order to illustrate the volume formed by the intersection of the beam and the confocal lens acceptance intensity function a beam of 80x80 μm was used on a Ni target. The angle of the proton beam to the normal to the sample surface was chosen as 0° and the detector placed at a 45° angle to the normal to the sample surface. The confocal lens acceptance intensity function is shown in Figure 7, where the highest intensity is seen along the lens' z-axis (note the z-axis in the diagram is relative to the target, and the z-axis relative to the lens is at 45° to this axis).

The contribution to the total yield from each three-dimensional volume is presented in Figure 8. The shape of the volume is as a result of a number of contributing factors:

- The depth penetration of the proton in the sample
- The attenuation of the X-ray by the material
- The confocal lens acceptance intensity function.

The larger yield (orange region in Figure 8) is produced when the beam intersects with regions of higher value of the confocal lens acceptance function (see Figure 7). On any xy-plane the largest yield is produced along the confocal lens' z-axis and then we see a reduction in the yield as we move out of this region. In addition a reduction of the yield is seen as we move down the sample due to the reduced proton energy and then the larger attenuation of the X-rays travelling to the detector from further in the sample.

<span id="page-18-0"></span>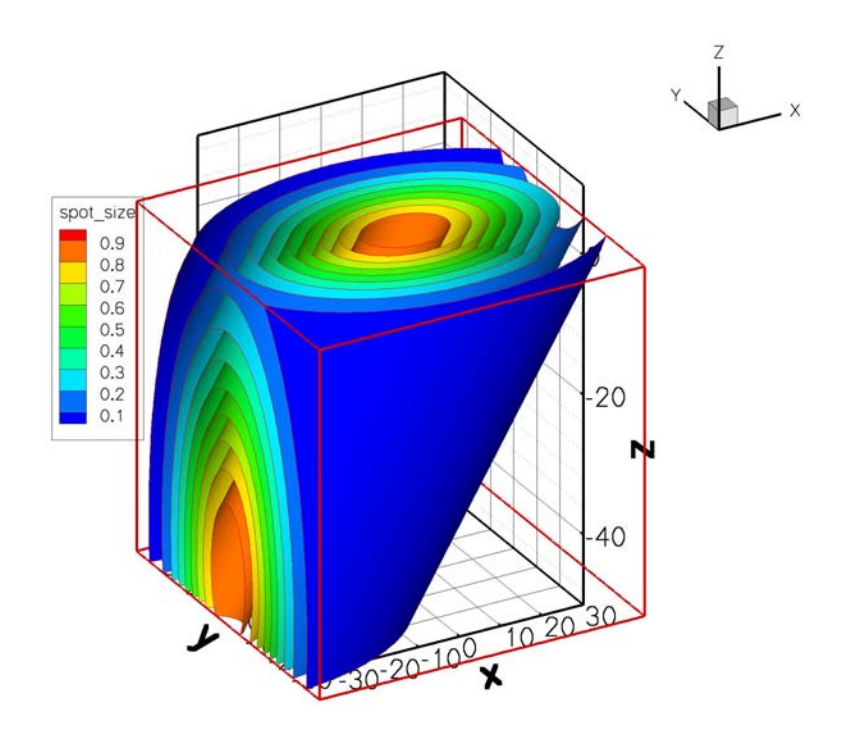

**Figure 7: Confocal lens acceptance intensity function for Ni.** 

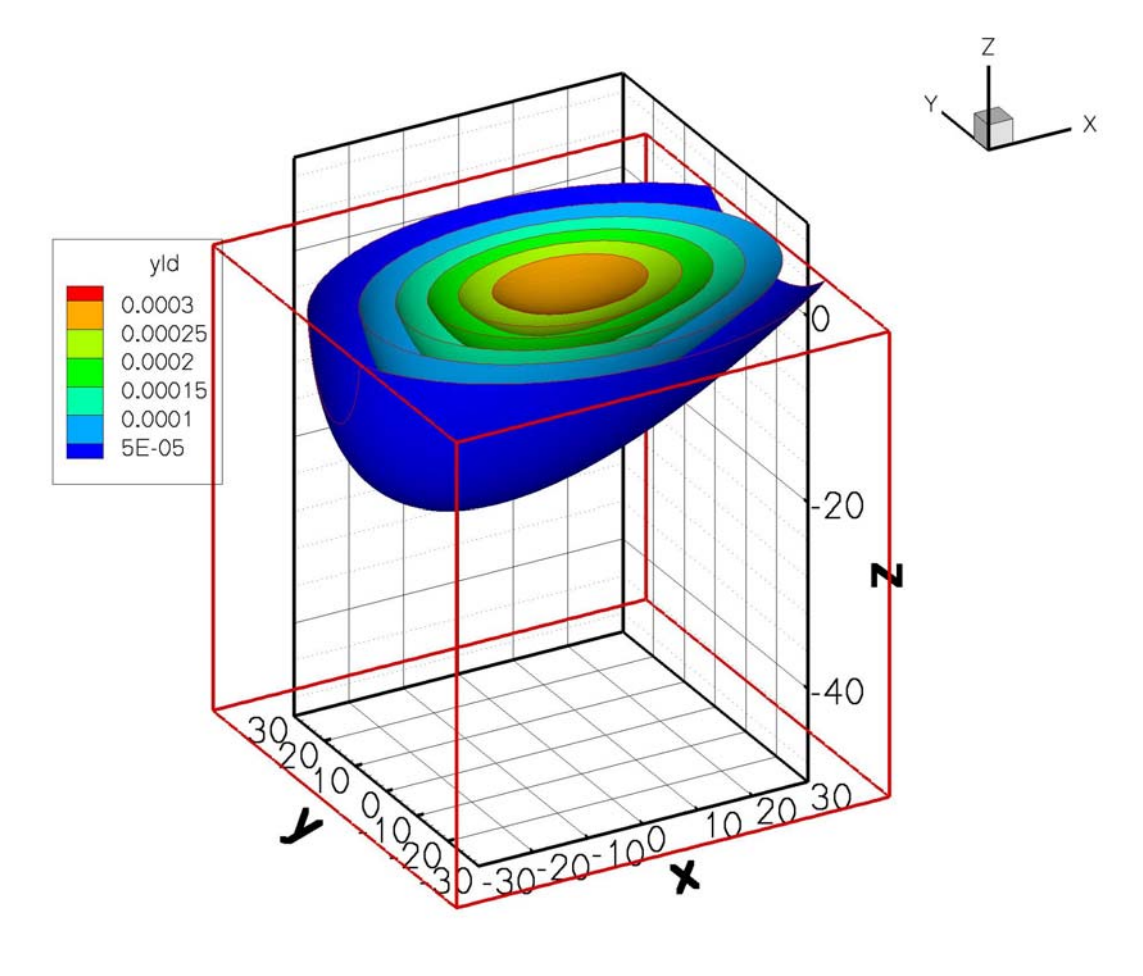

**Figure 8: The contribution of each three-dimensional volume to the yield for Ni.** 

#### *6.2.Narrow beam*

<span id="page-19-0"></span>The set up is more likely to be used with a narrow beam to target specific region of the sample. To illustrate tis two configurations were compared for the simulation of a sample of pure Ni. In both configurations the detector is placed at a 45° angle to the normal to the sample surface. However, the angle of the proton beam to the normal to the sample surface was chosen as 0° for one simulation (Figure 9) and as 45° for the second simulation (Figure 10).

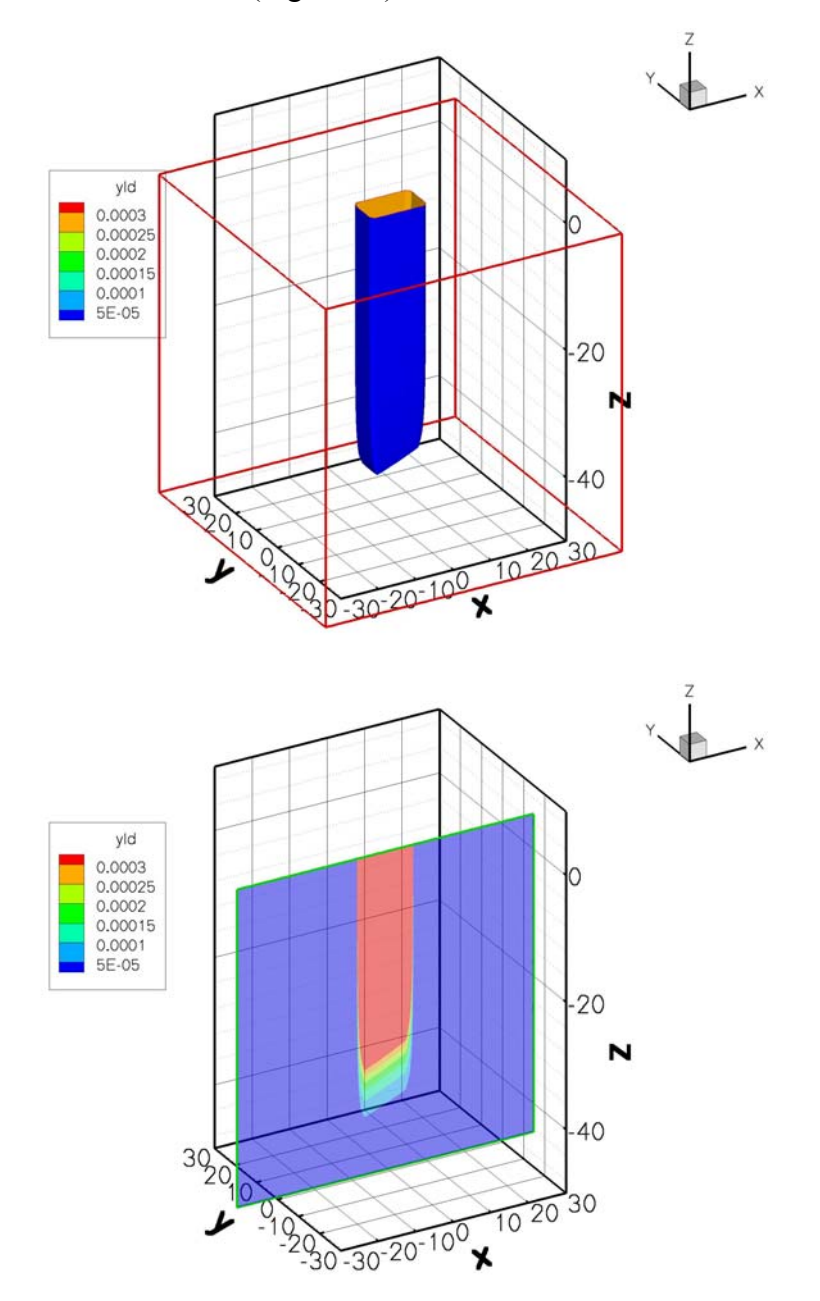

**Figure 9: Yield from each grid cell for Ni when the proton beam is at 0 degrees to the normal of the sample (top). A slice through y=0 (bottom).** 

<span id="page-20-0"></span>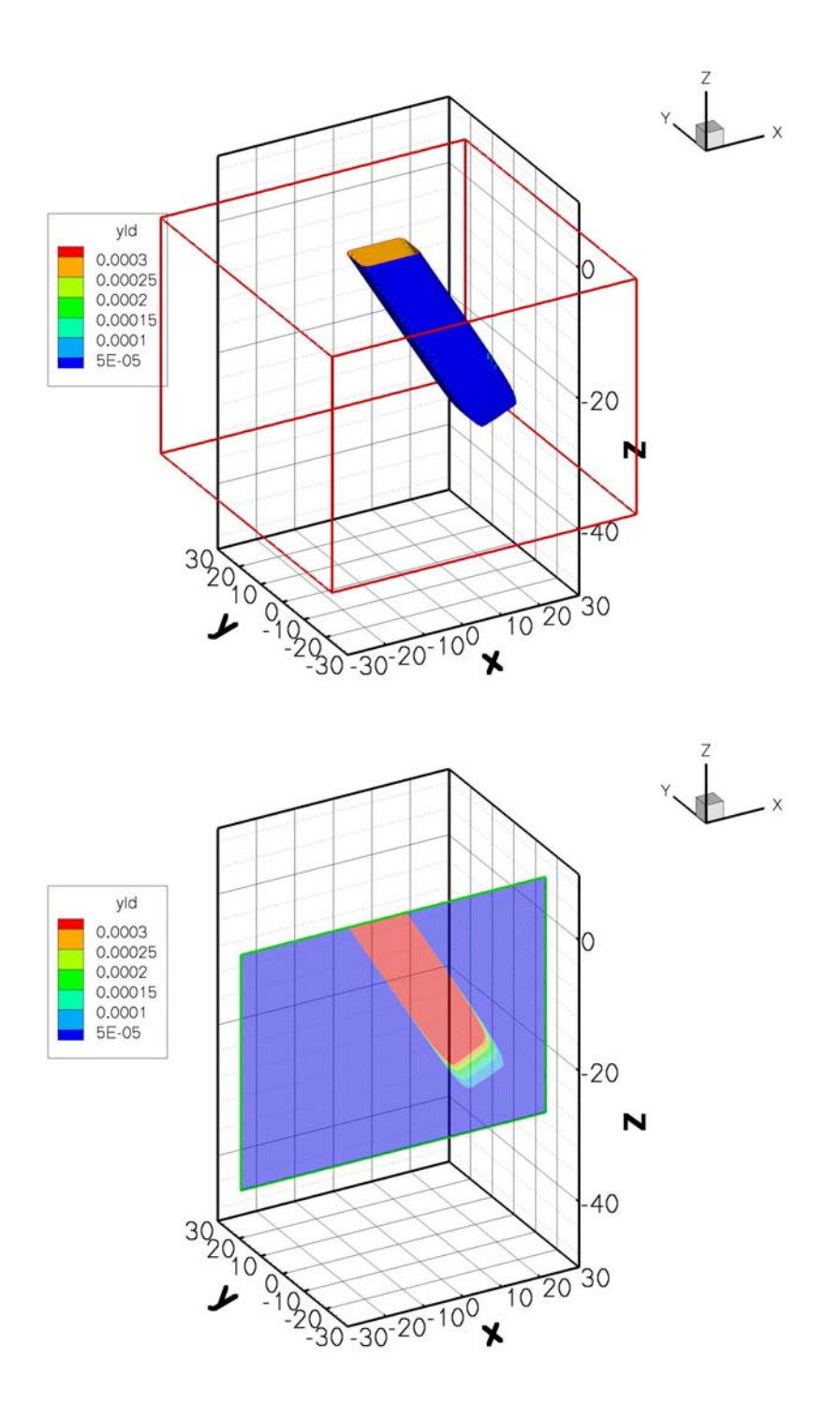

**Figure 10: Yield from each grid cell for Ni when the proton beam is at 45 degrees to the normal of the sample (top). A slice through y=0 (bottom).** 

The yield from the sample up to a given depth is presented in Figure 11. The conventional PIXI yield (solid lines) is larger when the beam is at 45° to the normal to the sample as the beam is at a smaller distance from the surface of the sample, thus the attenuation of the emitted X-rays is lower. However, for the confocal setup the yield at 45° is less than that at 0° degrees. This is due to the confocal spatial intensity function and the point at which the beam intersects. In addition to the angles at which the beam and detector are positioned the distance of the sample surface from the beam <span id="page-21-0"></span>and lens focal point play a role in the resulting yield (see Figure 12). Comparing the slice through the y=0 plane in Figures 9 and 10, we can see that a larger proportion of the beam intersects with higher intensity acceptance function when the beam angle is at  $0^\circ$ .

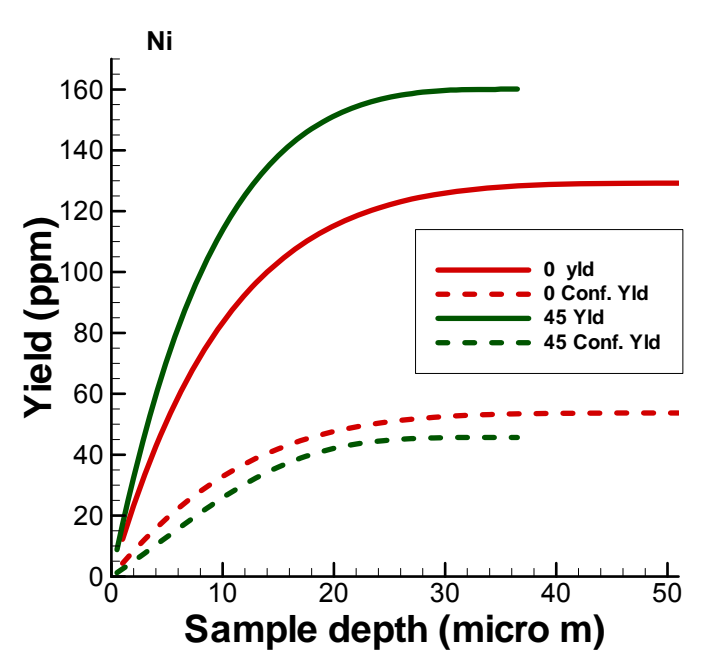

**Figure 11: Yield (conventional setup in with solid lines, and confocal setup with dashed lines) from a Ni sample up to a given depth for the beam at 0° and 45° to the normal to the sample.** 

Varying the location of the sample surface in the z-direction shows that the maximum yield for Ni is obtained when the sample surface is located at 6μm from the focal point (Figure 12, also includes results for Ti and Au).

For comparison Ti and Au are also included in Figure 12. The emitted X-ray energy for Ti, Ni and Au are 4.51, 7.477 and 9.712 (keV) respectively. These X-ray energies correspond to a FWHM at the focal point of 47.48, 37.53 and 34.02 (μm) for Ti, Ni and Au, respectively. When the beam was at 45° to the normal to the sample surface the maximum yield was obtained when the sample surface was at 8, 6 and 2 (μm) from the focal point (for Ti, Ni and Au respectively) which is a result of the lens acceptance intensity function.

<span id="page-22-0"></span>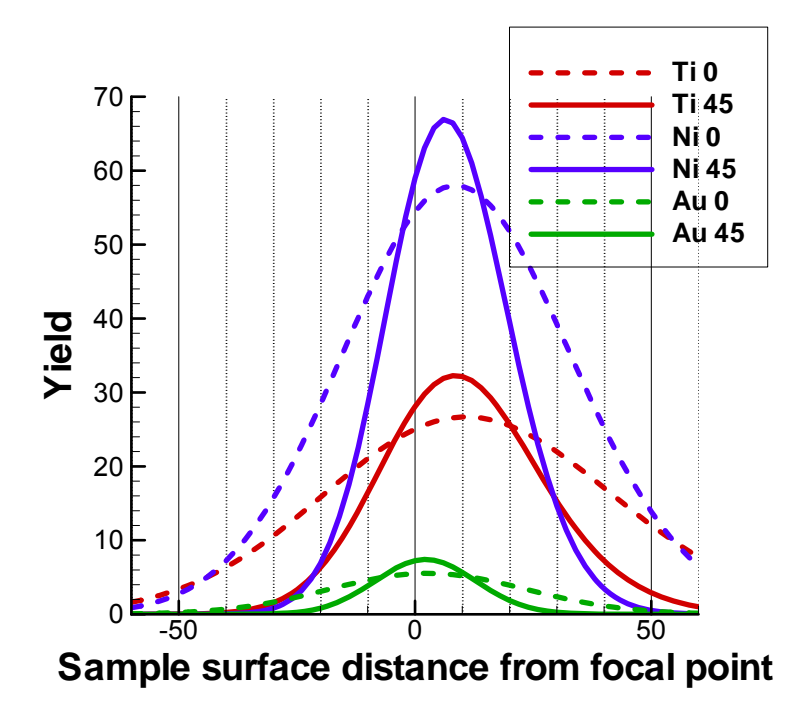

**Figure 12: Confocal yield (ppm) with sample surface at different distances from the focal point for Ni with the beam at 0° and 45°. For comparison results for Ti and Au are also included.** 

### **7. References**

Andersen H.H, Ziegler J.F. 1977. The stopping and Range of Ions in Matter, Vol 3. Pergamon Press, New York.

Clayton E., Cohen D.D., Duerden P. 1981. Thick target PIXE analysis and yield curve calculations. Nuclear Instruments and Methods 180, 541-548.

Theisen R., Vollath D., 1967. Tables of X-ray Mass Attenuation Coefficients. Verlag Stahleisen, M.B.H. Dusseldorf.

Wernisch J., Pohn C., Hanke W., Ebel H., 1984.  $\mu/\rho$  Algorithm valid for 1keV  $\leq E \leq$ 50keV and  $11 \le Z \le 83$ . X-Ray Spectrom, 13:180.

Wolff T., Mantouvalon I., Malzer W., Nissen J., Berger D., Zizak I., et al., 2009. Performance of a polycapillary halflens as focussing and collecting optic  $- a$ comparison. Journal of Analytical Atomic Spectrometry, 24, 669-675.

Zitnik M., Pelicon P., Bucar K., Grlj N., Katydas A.G., Sokaras D., Schutz R., KanngieBer B., 2099. Element-selective three-dimensional imaging of microparticles with a confocal micro-PIXE arrangement. X-Ray Spectrometry 38, 526-539.

## **8. Appendix 1: File conf\_log.txt**

The contents of the output file conf log.txt are form 4 main groups:

1. Reproduction of the input data configuration.txt

- 2. A list of parameters and their values to be used in the calculation
- 3. The yield for each layer of the sample
- 4. The yield as the position of the sample surface relative to the focal point is varied.

These are labelled in the following file contents.

#### **1. Reproduction of the input file, configuration.txt**

 The yield calculation data set is \*\*\*\*\*\*\*\*\*\*\*\*\*\*\*\*\*\*\*\*\*\*\*\*\*\*\*\*\*\*\*\*\*\*\*\*\*\*\*\*\*\*\*\*\*\*\*\*\*\*\*\*\*\*\*\*\*\*\*\*\*\*\*\*\*\*\*\*\*\*\*\*\*\*\*\*\*\*\* \* 42.00000 0.0000 45.00000 4.00000 6.00 0.94 \* \* 4.00000 0.10000 3.00000 \* \* 25.000000 0.100000 0.020000 4.230000 1.000000 0.000000 \* \* 1 filter 1 for mylar 2 pespex 3 kapton 4 graphi \*  $0.1400$   $0.000$  \* 40 40 80 40 160 160 18.8 8.902 13.2 8 xrnge,yrnge,nx,ny,zrnge,nzs,Zstart,de \* \* NI END Elt<br>\* NI END Matr  $Matrix + composition$  \* 1 0.000001 0.000001 0.000001 \* \* -30 30 5 Vary Zs by 5 starting at -30 to 30 \* one to generate tecplot zero not to generate tecplot output \* \* 4 MeVp on Ni Q=3µC 140µm Mylar 10x10µm beam at 90 degrees \* \* trans = on IF off transmission is 1 otherwise use polynomial \* \*\*\*\*\*\*\*\*\*\*\*\*\*\*\*\*\*\*\*\*\*\*\*\*\*\*\*\*\*\*\*\*\*\*\*\*\*\*\*\*\*\*\*\*\*\*\*\*\*\*\*\*\*\*\*\*\*\*\*\*\*\*\*\*\*\*\*\*\*\*\*\*\*\*\*\*\*\*\*

#### **2. Parameter values used in the simulation**

Detector parameters

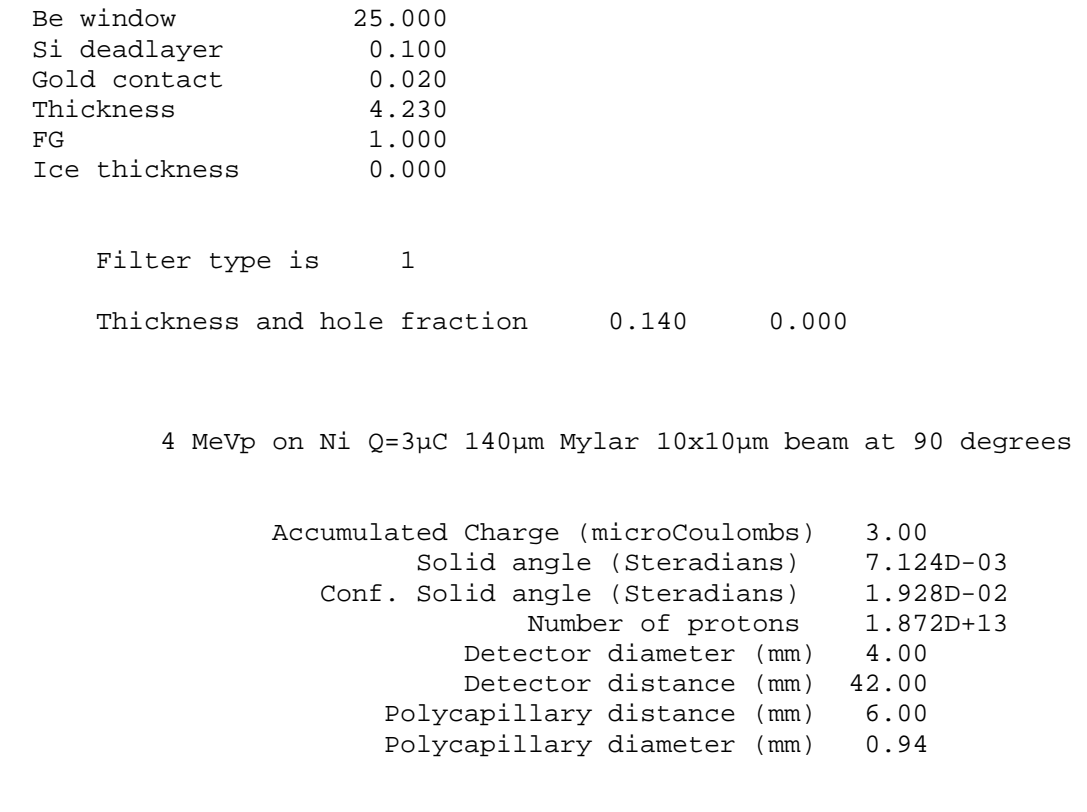

 Incident proton Energy (MeV) 4.000D+00 Low proton Energy (MeV) 1.000D-01 Beam angle (deg) 0.00 Detector angle (deg) 45.00

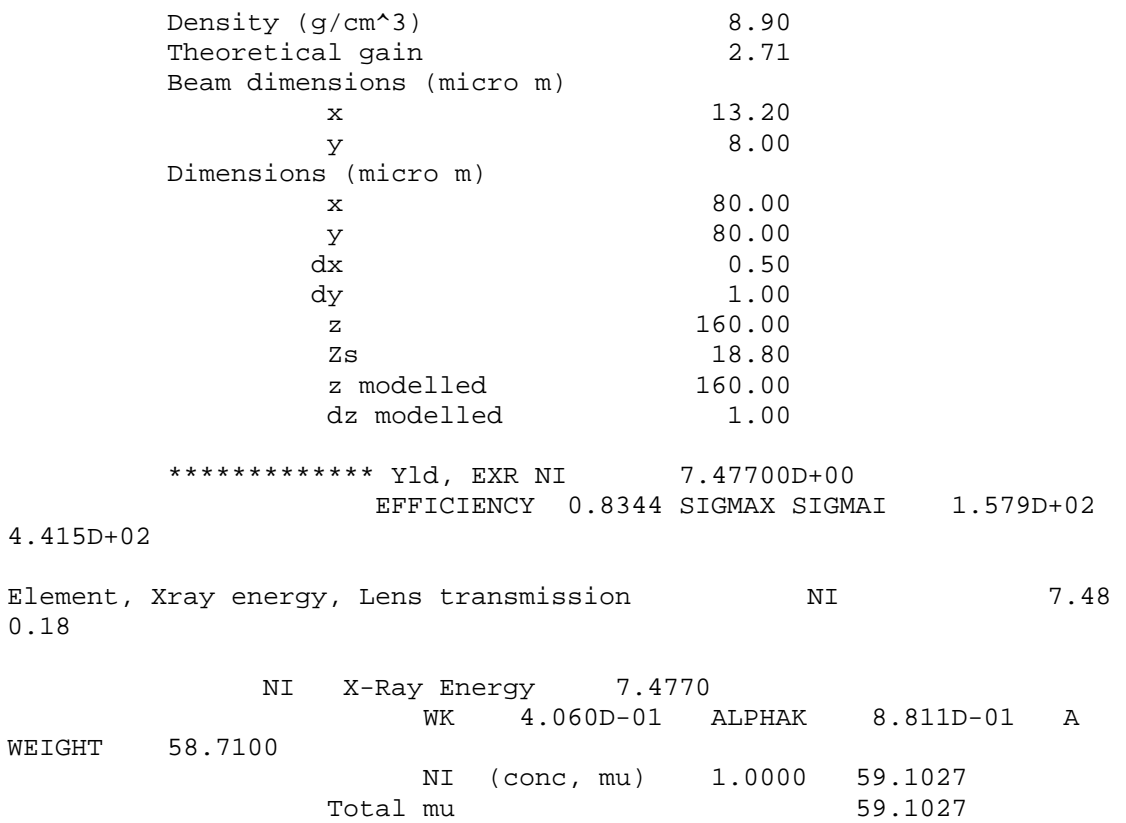

**3. Yield as each layer of the sample is processed. For each layer the yield over the two dimensional region making up the layer is estimated. The total up and including that layer is then displayed.**

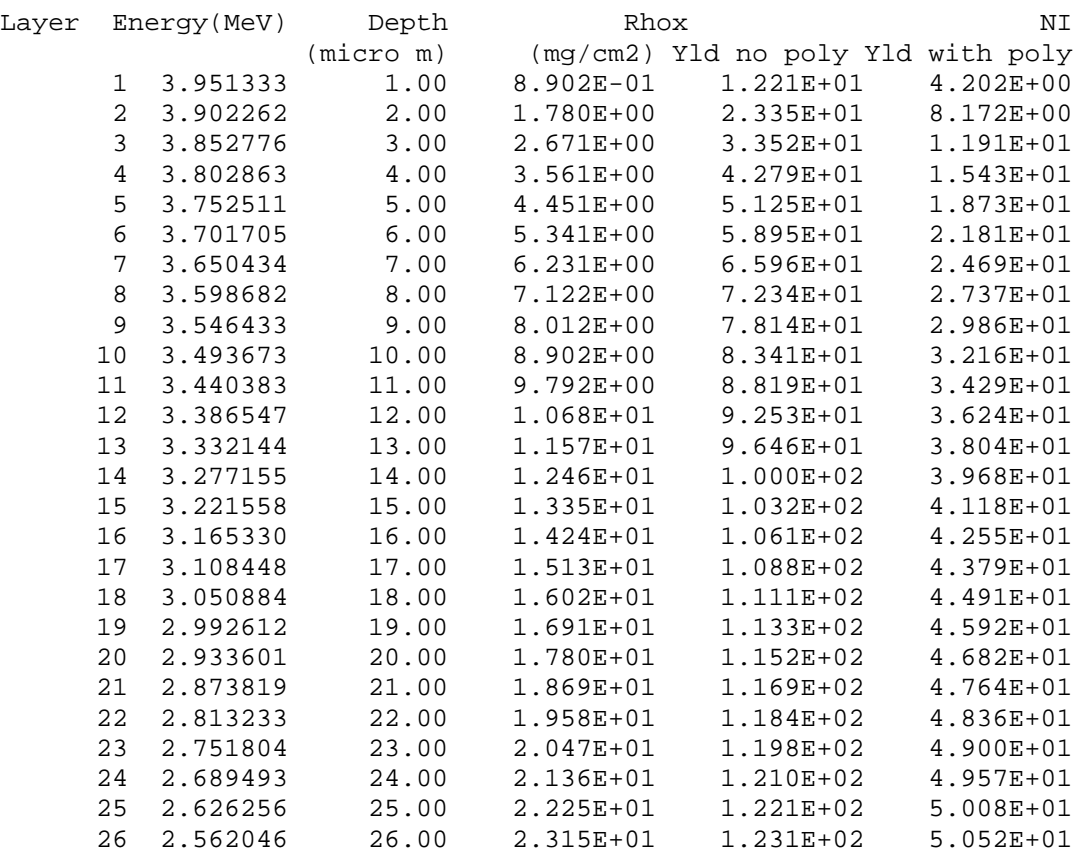

<span id="page-25-0"></span>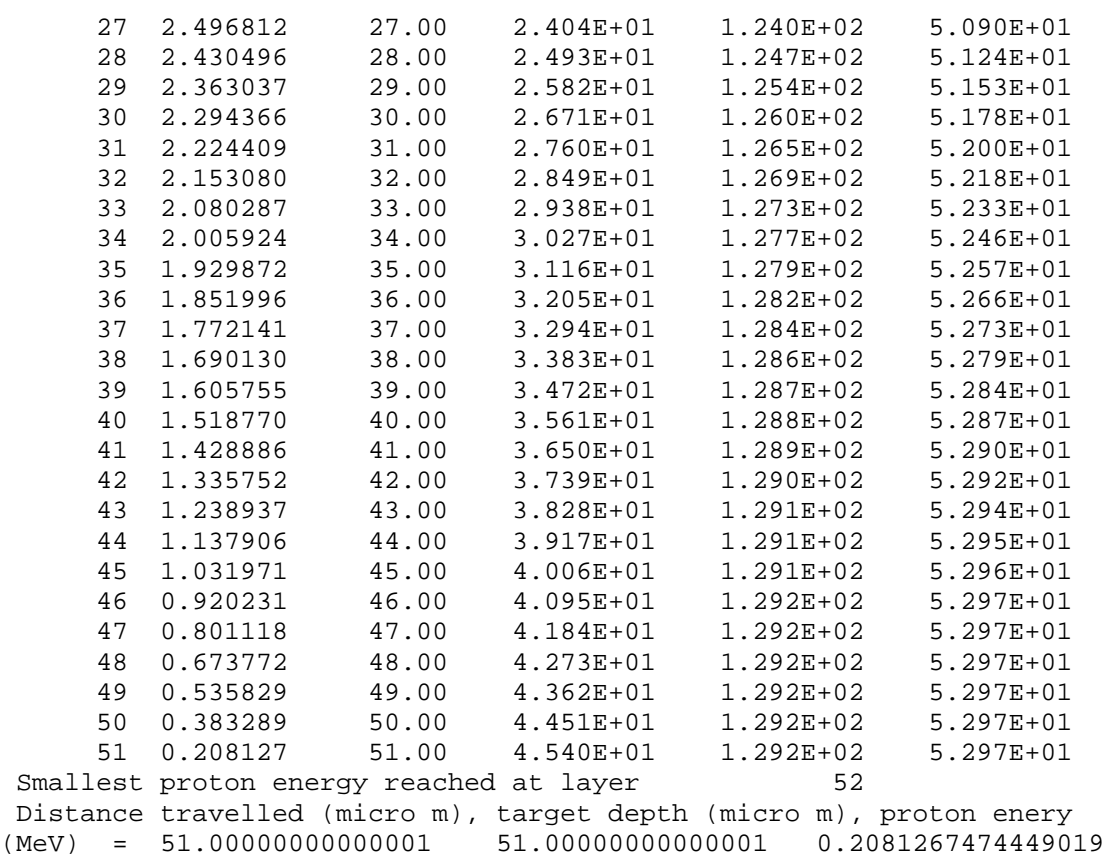

### **4. Yield as the position of the sample surface relative to the focal point is changed.**

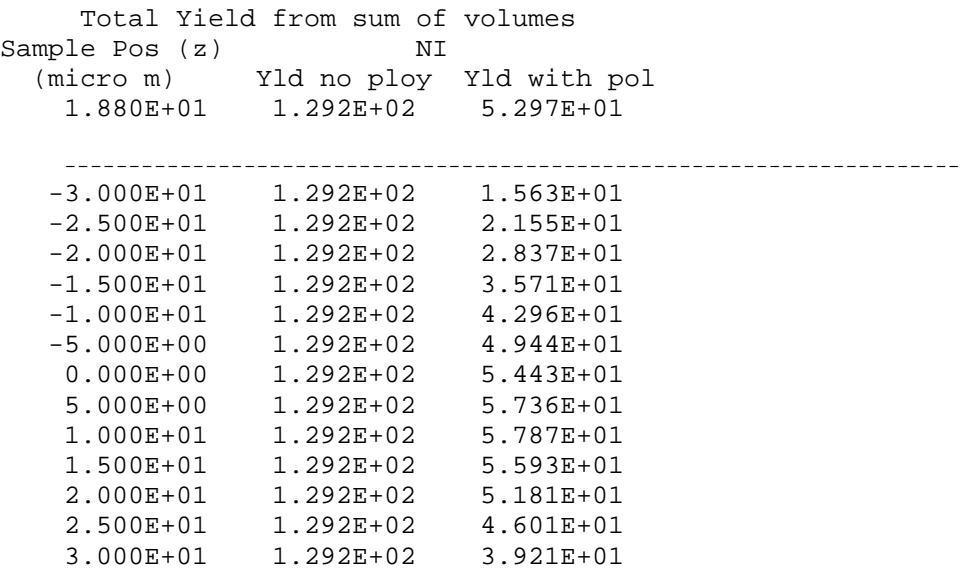

confocalPIXEyld completed

# **9. Appendix 2 – file configuration.txt for the simulation of Ni**

The contents of the configuration.txt file for the simulation of Ni is as follows:

1 1 42.00000 0.0000 45.00000 4.00000 6.00 0.94

```
4.00000 0.10000 3.00000 
25.000000 0.100000 0.020000 4.230000 1.000000 0.000000 
1 filter 1 for mylar 2 pespex 3 kapton 4 graphite 
0.1400 0.000 
40 40 80 40 160 160 18.0 8.902 13.2 
NI END Elt 
NI END Matrix + composition 
1 
-30 30 5 Vary Zs by 5 starting at -30 to 30
1 one to generate tecplot zero not to generate tecplot output 
4 MeVp on Ni Q=3µC 
trans = on
```